, tushu007.com

## $<<$ Excel $>>$

 $<<$ Excel  $>>$ 

- 13 ISBN 9787030243737
- 10 ISBN 7030243730

出版时间:2009-5

页数:362

PDF

更多资源请访问:http://www.tushu007.com

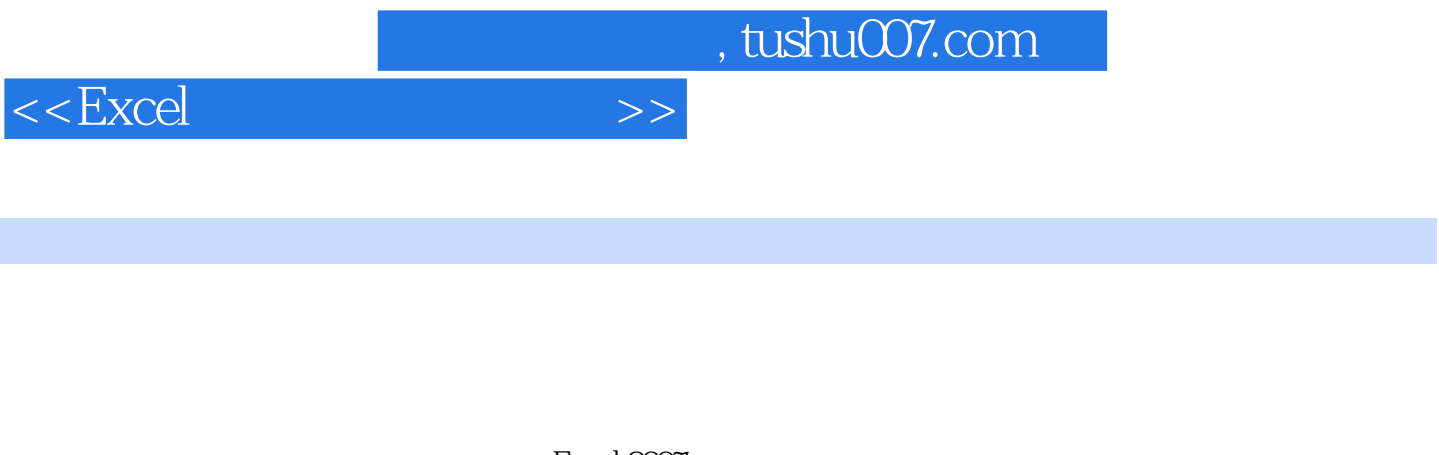

Excel 2007

Excel 2007 Excel 6007

 $\alpha$  Excel 2007  $\alpha$ 

Excel 2007

本书在介绍Excel基本统计分析工具的同时,还加入了如聚类分析、判别分析等介绍,充实了知识内容

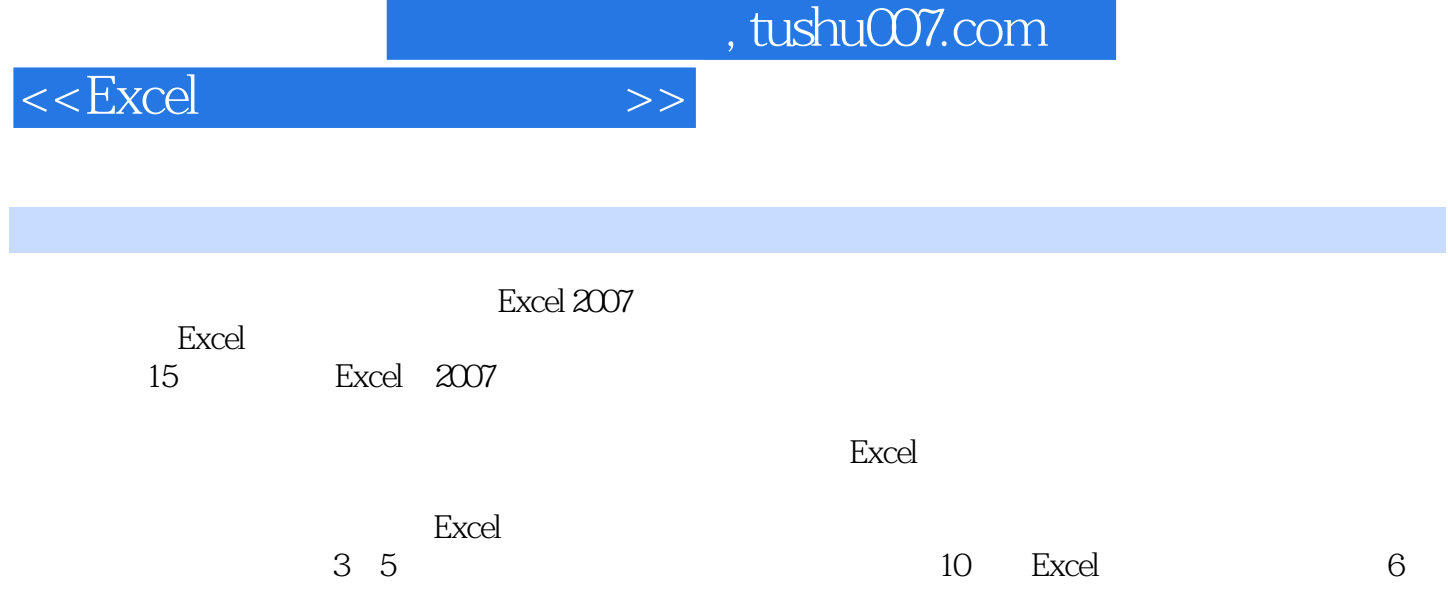

*Page 4*

## $,$  tushu007.com

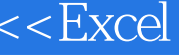

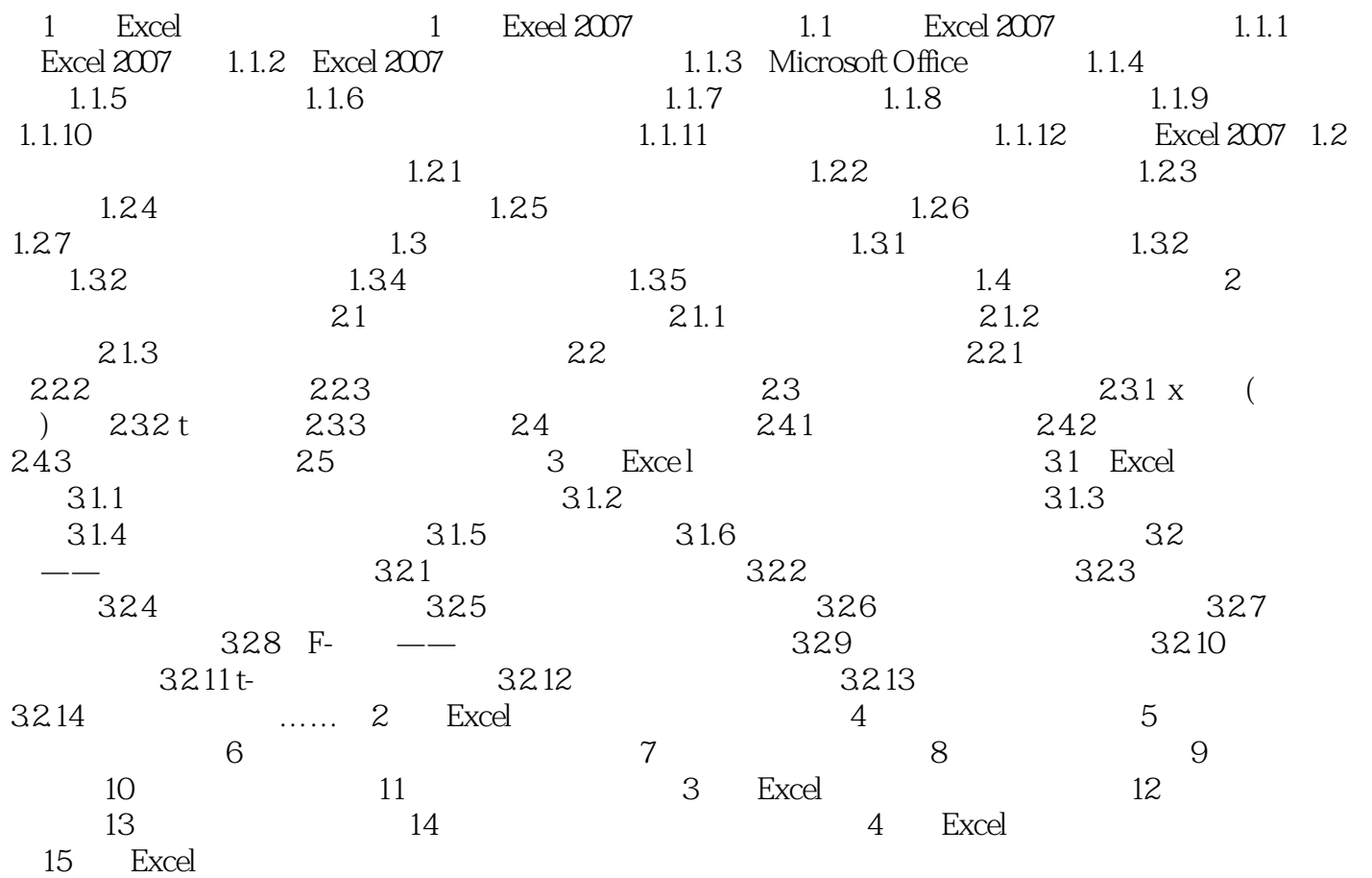

 $>$ 

 $,$  tushu007.com

## $<<$ Excel $>>$

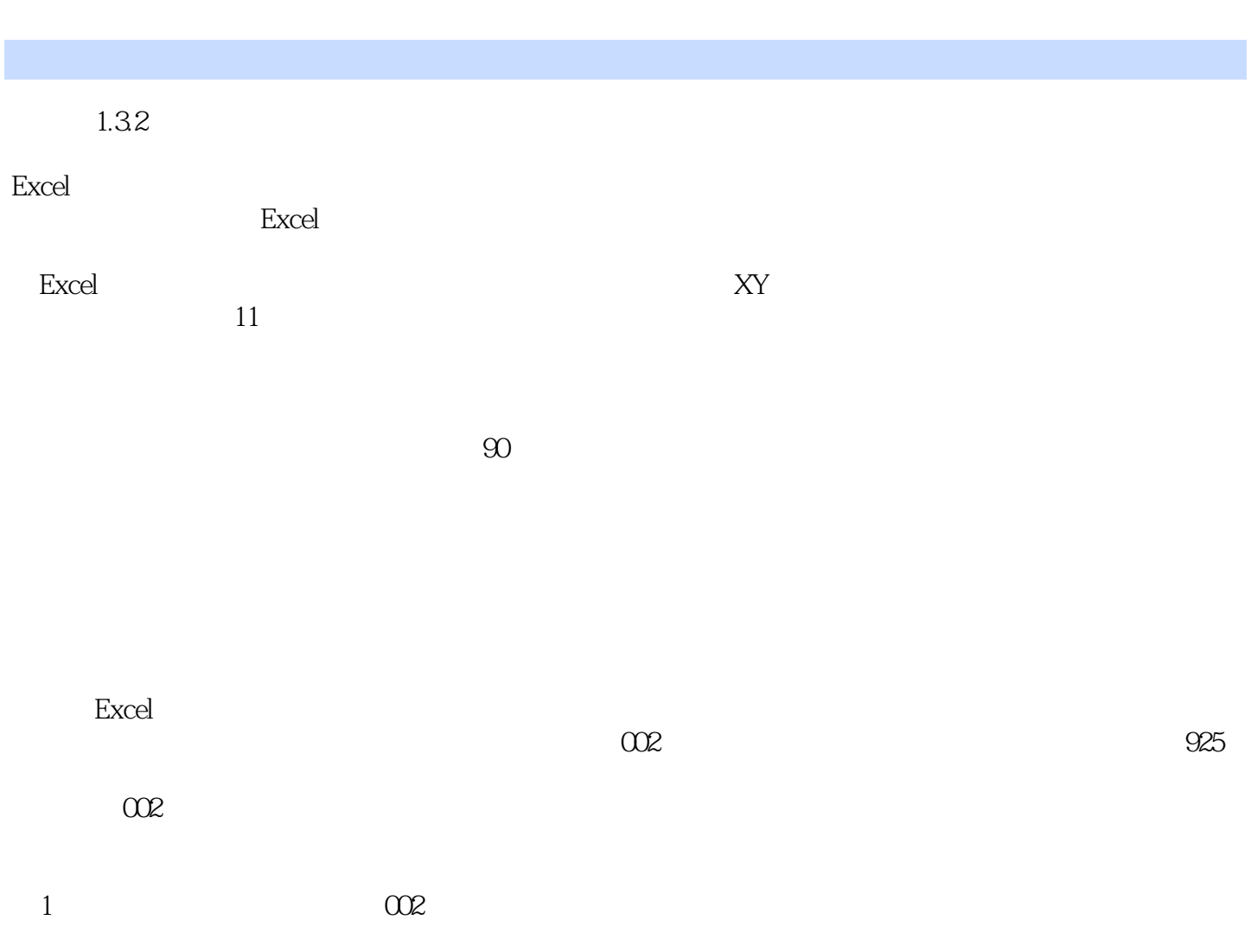

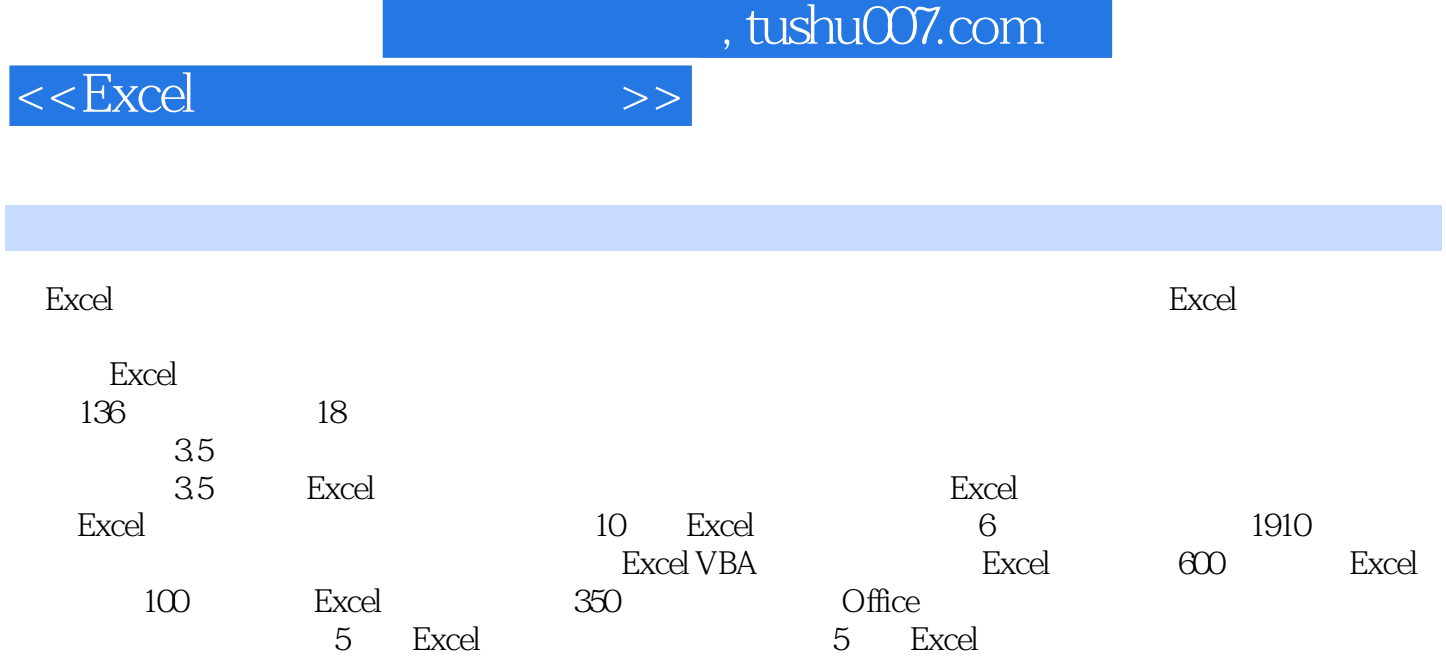

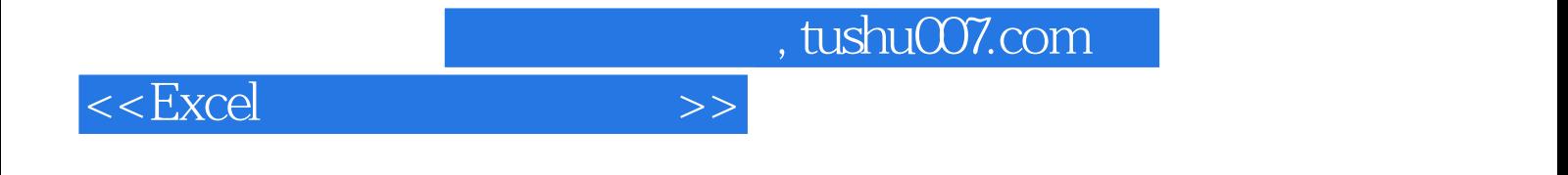

本站所提供下载的PDF图书仅提供预览和简介,请支持正版图书。

更多资源请访问:http://www.tushu007.com